# AutoCAD Crack [Mac/Win] 2022

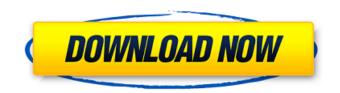

# AutoCAD Download For PC

AutoCAD History and Timeline AutoCAD, the automatic drafting tool, was originally introduced in 1982. Now available on Windows, macOS, and Linux, AutoCAD is used by a huge number of designers and artists in the worlds of Architecture, Engineering, Construction, Facilities Management, Manufacturing, and Landscape Architecture. The numbers speak for themselves: AutoCAD is used for 2.8 billion hours every year by architects and engineers, including Fortune 500 companies, government institutions, schools and colleges, and small businesses. The history of AutoCAD is not one of a company losing its way. AutoCAD's success comes from its ability to combine excellent design tools with the ability to customize these tools to user needs. In 1982 the landscape for CAD was very different from today. There were very few manufacturers of CAD. Users paid individually for the engineering drawings they needed. AutoCAD was priced at \$2,500. The first version, AutoCAD 1, allowed users to draw graphics in the office using a mouse and menus. The most notable feature was that it could view the drawings as wireframes on the screen, not just in their finished form. CAD was becoming more mainstream as this program was introduced. A year later, the drawing area was expanded to 50% of the screen and the price dropped to \$1,200. One of the developers of AutoCAD, John Walker, continues to run AutoCAD Research, a company he started in 1982 that supports the version of AutoCAD. He maintains the company's website, which has many, many articles and reviews of the program. AutoCAD continued to be sold only as a desktop app for a number of years. It was still very expensive, so many people purchased copies on floppy discs to take with them on the go. Then in 1992, Autodesk released AutoCAD for the Macintosh, and the next year they released AutoCAD LT, which allowed users to continue to create drawings at work or school. At this point. AutoCAD was no longer just for the office, and it was making its way into the field as a mobile app. By 1995, the price of AutoCAD rose to \$5,000. With the help of Apple's QuickTime VR, the user was able to pan around the viewport of a drawing at work. At this point, AutoCAD had a desktop, a laptop, and a mobile app. At

#### **AutoCAD Full Product Key**

History AutoCAD Torrent Download is now owned by Autodesk. Autodesk has a history of AutoCAD Full Crack from the version 2.0 released in 1985 to the 2010 release of AutoCAD 2022 Crack 2010. From 1985 to 1994, AutoCAD was sold by Micrografx, a separate company from Autodesk, was sold as a stand-alone product. AutoCAD LT (AutoCAD's companion program) continued to be sold by Micrografx. When Autodesk bought Micrografx, AutoCAD LT was the only licensed Autodesk product in existence. From 1994 to 2001 Autodesk bought up many competing products from a number of firms and combined them into a single product called AutoCAD. Since Autodesk was a professional 3D content creation company, the only functionality of AutoCAD that was retained was for 2D drawing. The 2D and 3D interface was replaced by the programmable Graphic User Interface or GUI, previously called Superdynamic View. The 2D and 3D interface is called the DWG (Drawing) File format. In the mid-1990s, Autodesk acquired an engineering firm named Integrasys, which made drawing products such as Inventor and ArcCAD. This added engineering functionality to Autodesk products. With the release of AutoCAD 2000, the lines between the 2D drawing program and the engineering programs were blurred, the final step in the full integration of the engineering applications into the Autodesk product suite. Later the same year, the products were renamed to "AutoCAD" and "Inventor." They were still separate programs, but could be accessed from each other, and most features from one would carry over to the other. In 2003, Autodesk released AutoCAD Architecture. In 2004, Autodesk released AutoCAD Civil 3D, making their first foray into 3D design. AutoCAD Civil 3D is the first AutoCAD program to support imported 3D models, including a number of freely available 3D models from Autodesk and many others. In 2005, the company also released AutoCAD Electrical, a tool for electrical engineers. AutoCAD Electrical is based on a modified version of the AutoCAD Civil 3D CAD platform. AutoCAD Architecture, AutoCAD Civil 3D and AutoCAD

Electrical are all fully integrated into the Auto ca3bfb1094

# AutoCAD Crack + With Key [Win/Mac] [April-2022]

Run the Autocad setup and accept all the terms and conditions. Click on the AutoCAD Install button. Click on AutoCAD from the menu bar. Click on the Autocad folder icon. Click on the Autocad shortcut to launch Autocad. Click on the Autocad logo icon. Click on the Autocad shortcut to launch Autocad. If the AutoCAD is not found, search for AutoCAD in your program files. If it is found, click on the Autocad icon to launch it. If any software is not found on the hard drive, the link can be used to download and install Autocad. 1 Step by step installation Start the Autocad setup wizard. Click on the Autocad Install button. Click on the Autocad Setup button. Click on the Autocad Setup button. Click on the Autocad Setup button. 2 If you have not yet updated the latest software in the previous step, you will need to enter a serial number and create a registration key. Click on the Automatic Update button and wait for the installation to start. 3 Click on the Continue button. If the installation is running successfully, you will see a message like: "Your copy of AutoCAD 2007 or AutoCAD LT 2007 has been successfully installed on your computer" Note: If you have a 64-bit operating system, this installation may take longer to complete. Click on the Continue button. 4 Click on the Finish button. If you want to install Autocad at a later time, you will need to: Download Autocad from the Autodesk website Click on the AutoCAD Install button. Click on the Autocad Setup button. Click on the Autocad Setup button. Note: Click on the Manual Update button and wait for the installation to start. Click on the Continue button. 5 Click on the Finish button. You may have to restart the computer for the installation to finish. 8 When you are finished with Autocad you can unistall it by clicking on the Start Menu button (Windows XP) or on the Applications folder icon (Windows Vista, Windows 7, Windows 8, Windows 10). Right click on Autocad and select Remove from the menu.

#### What's New in the?

Import an XREF from a paper drawing. (video: 1:42 min.) Timestamping: Interactively timestamp a drawing. (video: 1:40 min.) Photoshop Filters: Express yourself and enhance your artistic vision using a range of artistic effects from your computer's software. (video: 3:04 min.) HDR Lighting Effect Background Masking Color to Grayscale Color Replacement Overlay Smooth Gradient Convert to Grayscale Chrome Effect Color to Gray Deep Color Monochrome Pastel Silhouette Toned Color Wipe Out Retouching Blur Blur | Sharpen Chrome Effect | FX Smart Brush De-pixilate Flame Glow Relief Sketch Threshold Vignette | Soft Focus Vignette | Soft Sepia Vignette | Tilted Vignette | Twirl Vignette | Vignette Sharpening We've packed a ton of new features into AutoCAD. Our previous round of updates, AutoCAD 2019, included a host of new features. But as always, we've done more than just add features. We've focused on doing more with existing features to make your workflows even easier and more productive. And the new features we're highlighting in AutoCAD 2020 including AutoCAD 365, found in AutoCAD 2019 - will make even more improvements to your dayto-day workflow.Here's what's new in AutoCAD 2023:Fast, responsive performance. AutoCAD 2023 takes advantage of a new, faster, more scalable Architecture. AutoCAD Architecture is our new worldclass distributed computing architecture and runs within AutoCAD, enabling customers to add up to thousands of concurrent users at extreme scale, while maintaining unmatched responsiveness.Faster performance. In AutoCAD 2020, we improved the performance of the shape editing tools and open dialogs. We also included improved performance for drawing on the A2, A3, A4, A6 and A7 paper sizes.AutoCAD Architecture provides a robust foundation for creating

### System Requirements:

OS: Windows XP Service Pack 3 / Vista Windows XP Service Pack 3 / Vista Processor: Intel® Core<sup>™</sup> Duo, AMD Athlon<sup>™</sup> or equivalent Intel® Core<sup>™</sup> Duo, AMD Athlon<sup>™</sup> or equivalent Memory: 2 GB RAM 2 GB RAM Graphics: DirectX9-compatible video card with 128MB or more RAM and 32-bit color DirectX9-compatible video card with 128MB or more RAM and 32-bit color Hard Drive: 1GB available space 1GB available space Additional: Internet connection to download the Game.

https://www.bywegener.dk/wp-content/uploads/2022/07/AutoCAD Crack .pdf https://gruposnoe.com/wp-content/uploads/2022/07/velhal.pdf https://ig-link.com/autocad-24-0-crack-pc-windows-2/ https://leeventi-teleprompter.com/wp-content/uploads/2022/07/wyllyza.pdf https://rwbible.com/autocad-2017-21-0-crack-free-win-mac-latest-2022/ https://www.wemoveondemand.com/wp-content/uploads/2022/07/AutoCAD Crack Free.pdf https://my.vioo.world/wp-content/uploads/2022/07/24091336/AutoCAD Crack Serial Number Full Torrent Free Download WinMac.pdf https://vincvaviation.com/autocad-22-0-with-full-kevgen-download/ http://gomeztorrero.com/autocad-2023-24-2-crack-torrent-activation-code-free-download-for-pcupdated-2022/ https://www.eur-ex.com/wpcontent/uploads/2022/07/AutoCAD Crack Download X64 Latest 2022.pdf http://www.babel-web.eu/p7/autocad-24-1-crack-win-mac-latest-2022/ https://levitra-gg.com/?p=32781 https://atigxshop.nl/wp-content/uploads/2022/07/daevlyon.pdf https://www.bg-frohheim.ch/bruederhofweg/advert/autocad-24-0-crack-latest-2022/ https://ozrural.com/index.php/advert/autocad-activation-key-free-2022-new/ https://fotofables.com/wp-content/uploads/2022/07/AutoCAD Crack Free 3264bit.pdf https://destabyn.org/autocad-2023-24-2-latest-2022/ https://kolamsofindia.com/wp-content/uploads/2022/07/AutoCAD-25.pdf https://www.rajatours.org/autocad-2017-21-0-crack-free-win-mac-2022/ https://wo-finde-ich.net/wp-

content/uploads/2022/07/AutoCAD\_Registration\_Code\_Free\_For\_Windows.pdf